### , tushu007.com

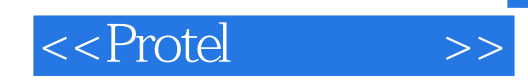

<<Protel >>

- 13 ISBN 9787115204745
- 10 ISBN 7115204748

出版时间:2009-9

页数:182

PDF

更多资源请访问:http://www.tushu007.com

### $,$  tushu007.com

### <<Protel >>

## $\kappa$

 $\frac{u}{\sqrt{2}}$ 

 $\mathcal{L}$ 

, and the contract of the contract of the contract of the contract of the contract of the contract of the contract of the contract of the contract of the contract of the contract of the contract of the contract of the con

 $\alpha$  $R$  and a strong  $\mathcal{R}$  and  $\mathcal{R}$  are the strong  $\mathcal{R}$  and  $\mathcal{R}$  are the strong  $\mathcal{R}$  $\ldots$   $\ldots$   $\ldots$   $\ldots$   $\ldots$   $\ldots$   $\ldots$   $\ldots$ 

 $\mu$  and  $\mu$  and  $\mu$  and  $\mu$  and  $\mu$  and  $\mu$  and  $\mu$  and  $\mu$  and  $\mu$  and  $\mu$  and  $\mu$  and  $\mu$  and  $\mu$  and  $\mu$  and  $\mu$  and  $\mu$  and  $\mu$  and  $\mu$  and  $\mu$  and  $\mu$  and  $\mu$  and  $\mu$  and  $\mu$  and  $\mu$  and  $\mu$   $[2006]16$  "We have  $[2006]$  $\mu$  , and  $\mu$  , and  $\mu$  , and  $\mu$  , and  $\mu$  , and  $\mu$  , and  $\mu$ , and  $\mu$ 

 $50$ 

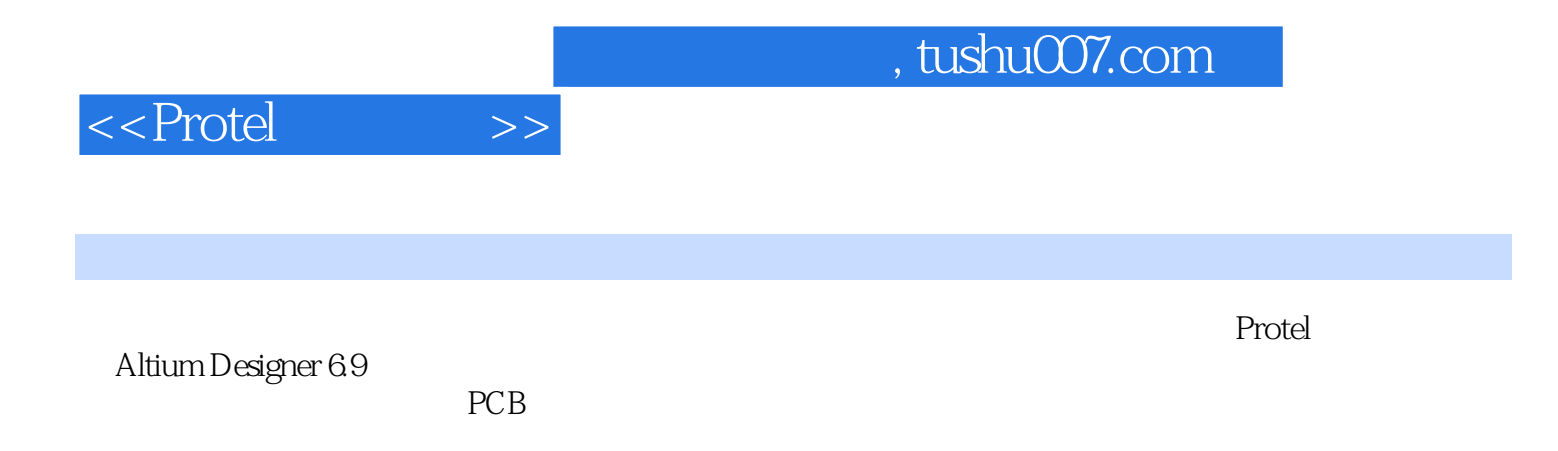

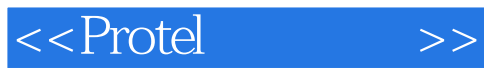

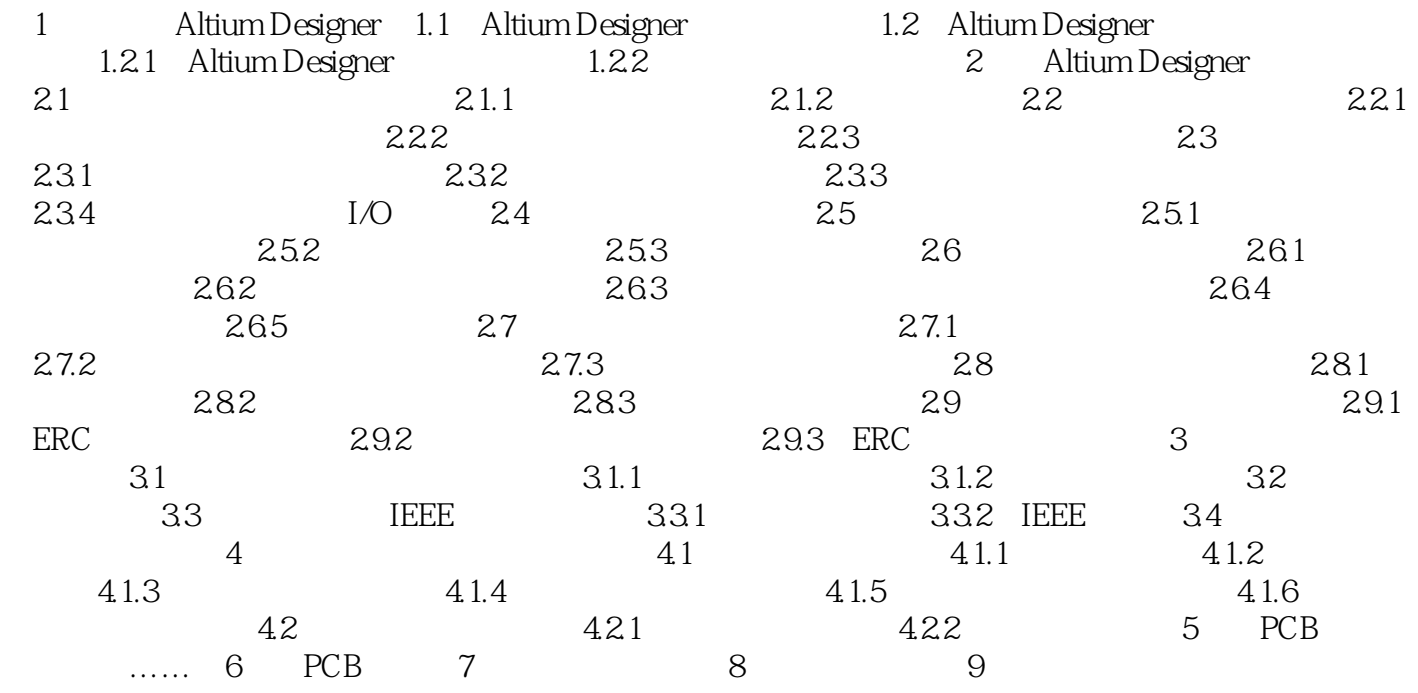

# <<Protel >>

### , tushu007.com

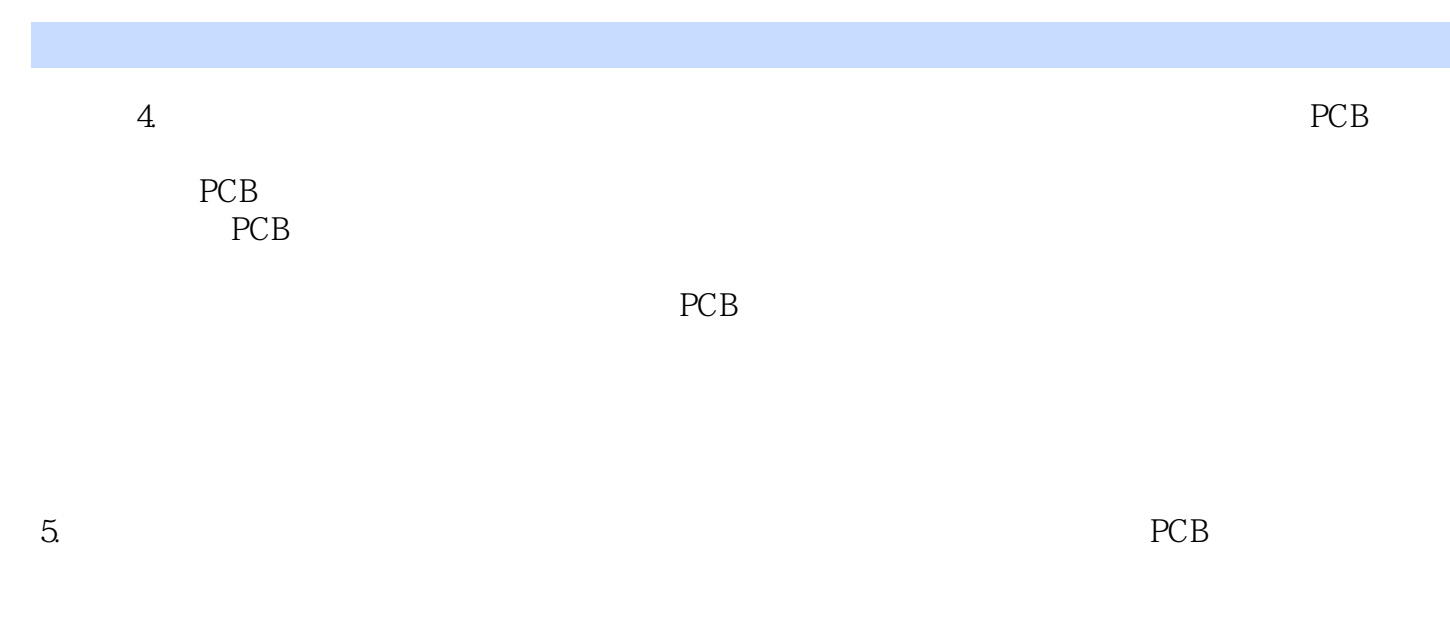

#### 6.<br> **6.**<br> **Altium Designer**

 $7.$ 

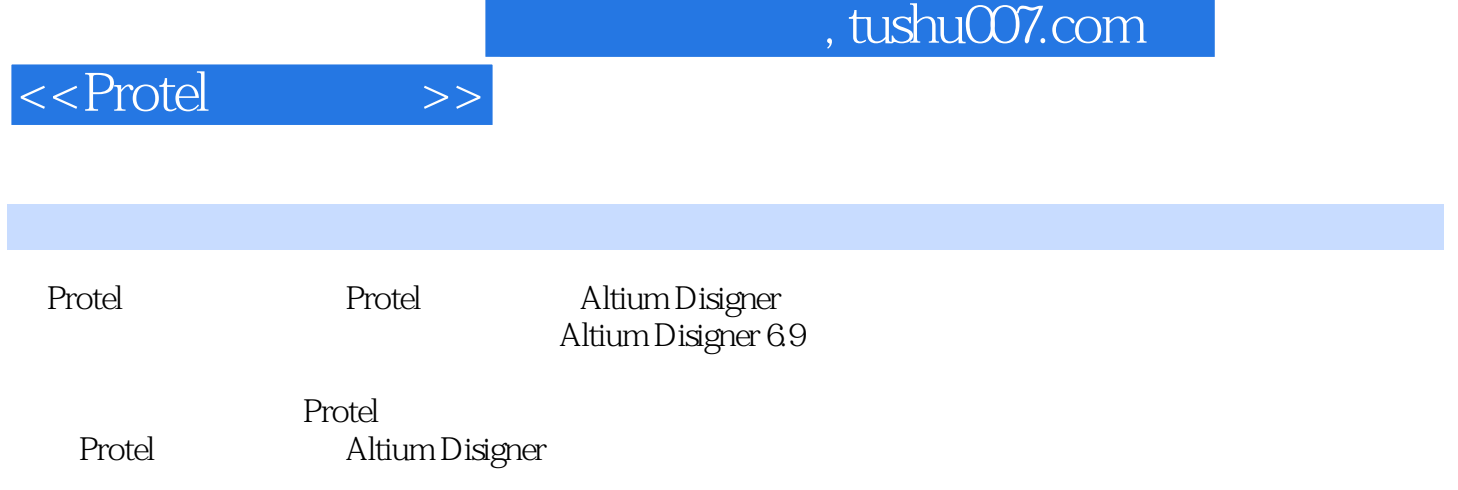

### , tushu007.com

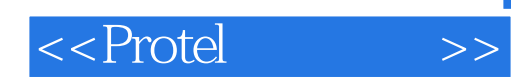

本站所提供下载的PDF图书仅提供预览和简介,请支持正版图书。

更多资源请访问:http://www.tushu007.com